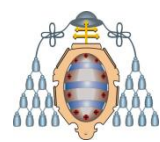

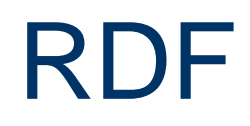

Jose Emilio Labra Gayo

Departamento de Informática Universidad de Oviedo

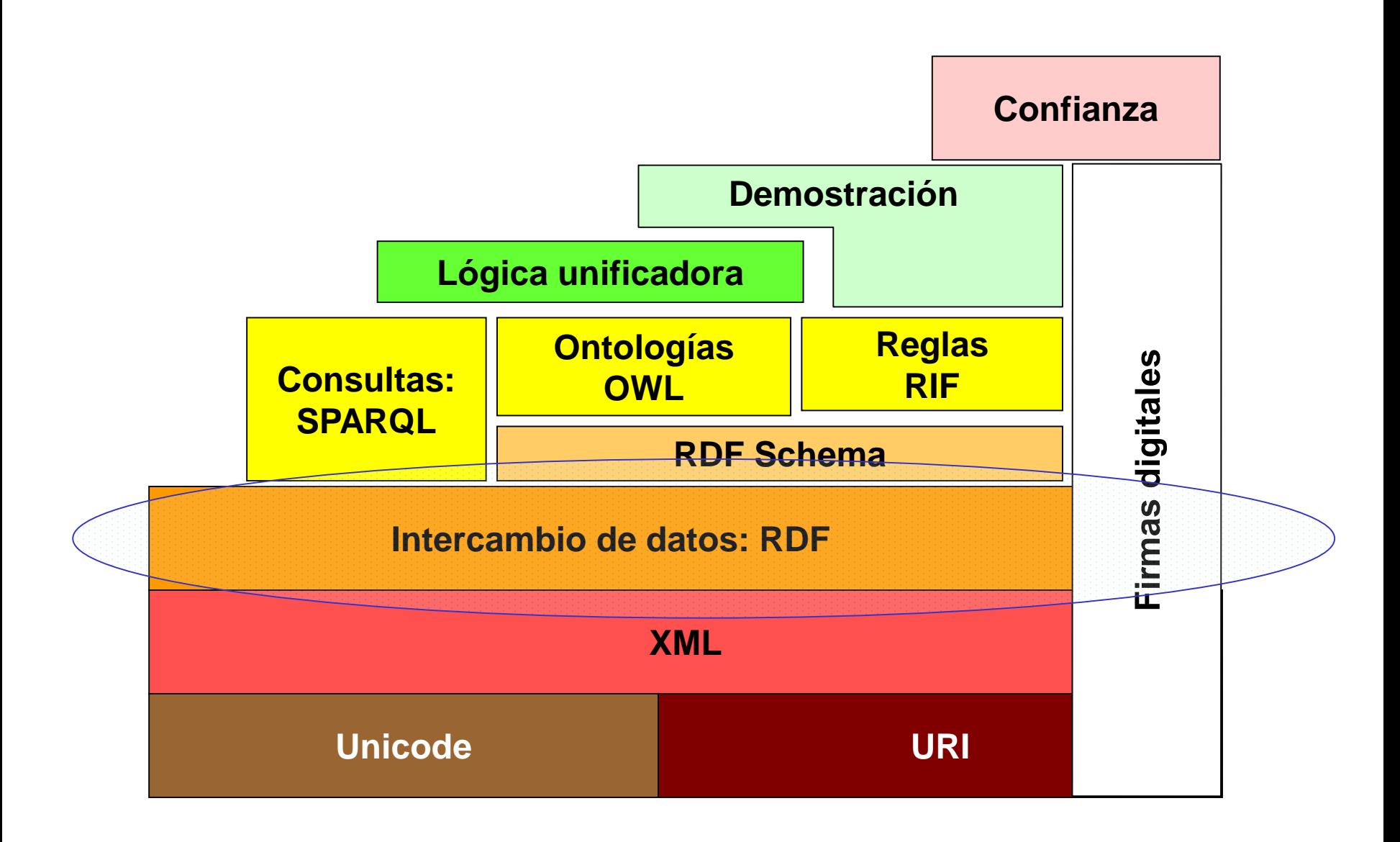

### RDF

Recomendación W3C en 1999 Orígenes: MCF de Apple y proyecto PICS (W3C) Modelo de datos en forma de grafo Las aristas son URIs Varios formatos de representación: RDF/XML, Turtle, N-Triples, etc.

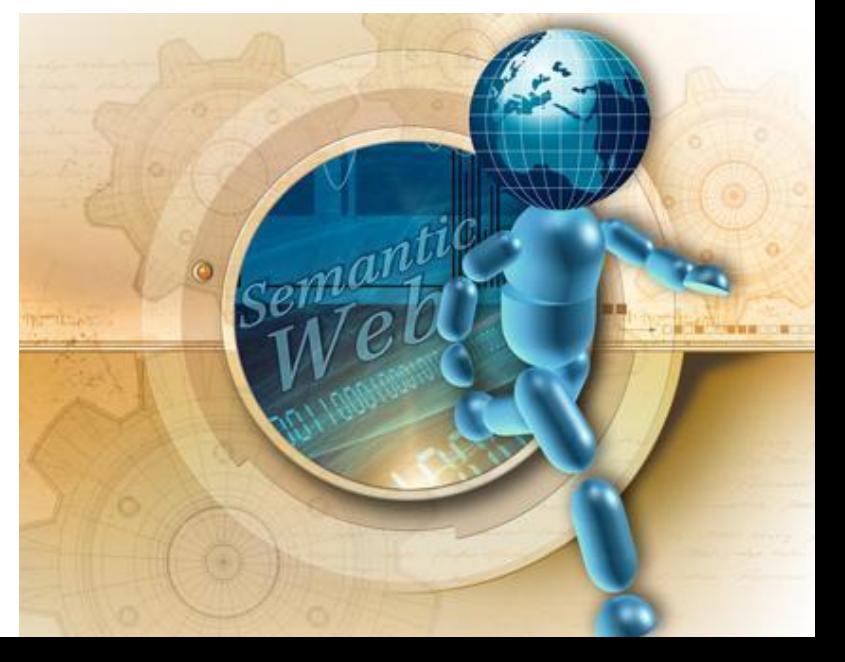

### RDF

Resource Description Framework (1998) Descripción de recursos Recurso = se identifica con URI Tripletas: Sujeto  $\rightarrow$  Predicado  $\rightarrow$  Objeto

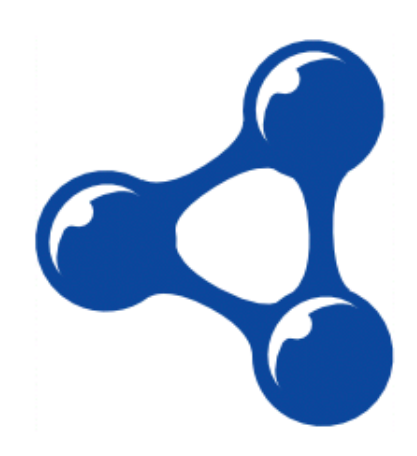

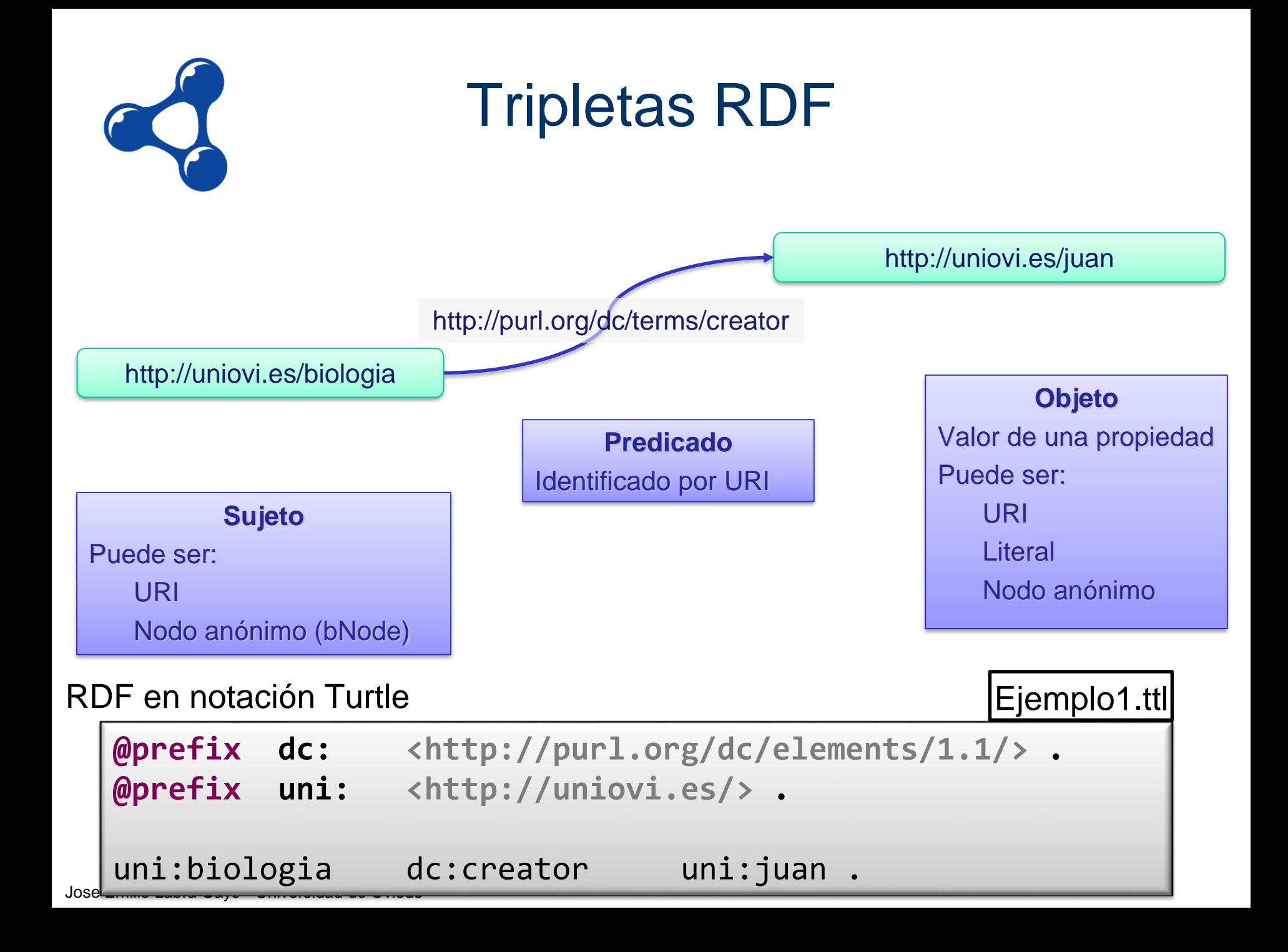

### Chequear sintaxis

### rdfcat: Cargar ficheros RDF y chequear que están bien formados

### \$ rdfcat -out N3 ejemplo1.ttl

### \$ rdfcat -out RDF/XML ejemplo1.ttl

## Grafo RDF

grafo1.ttl

**@prefix rdf: <http://www.w3.org/1999/02/22-rdf-syntax-ns#> . @prefix uni: <http://uniovi.es/> . @prefix dc: <http://purl.org/dc/elements/1.1/> .** uni:biologia dc:creator uni:juan .

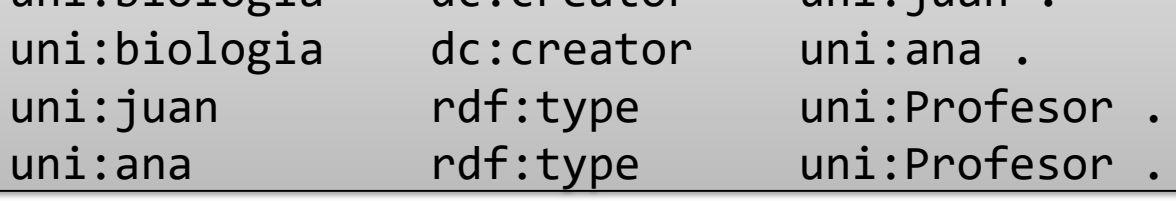

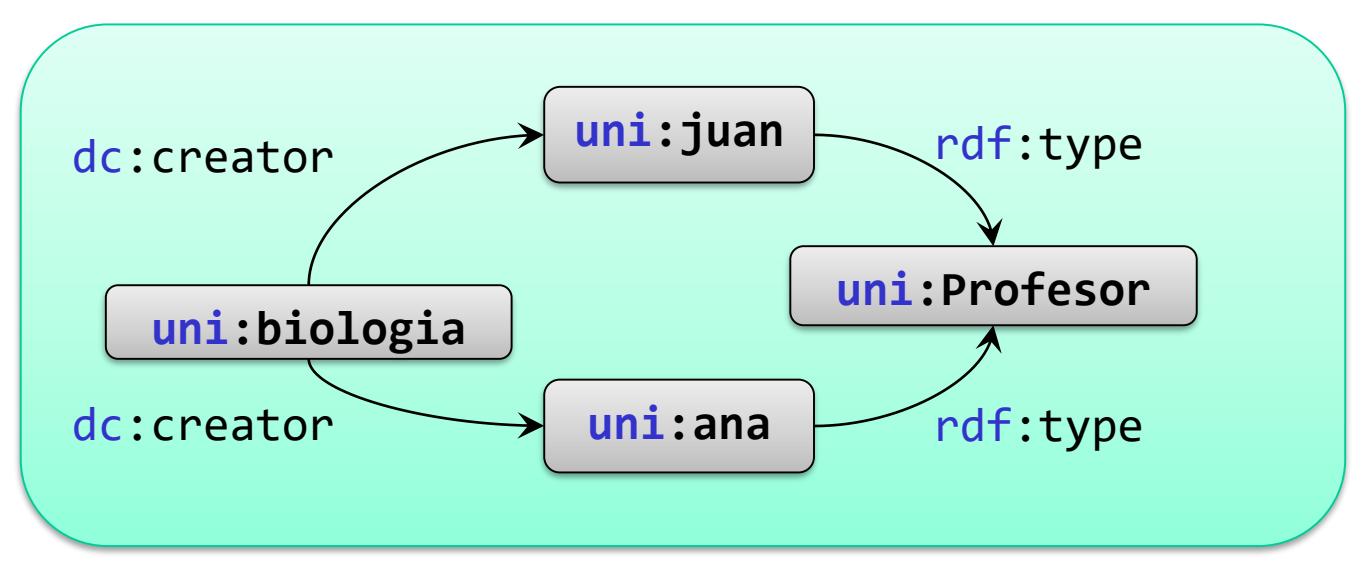

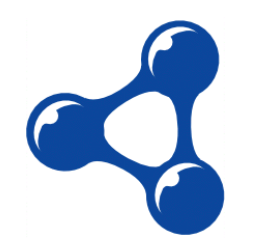

# RDF es composicional

graph1.rdf

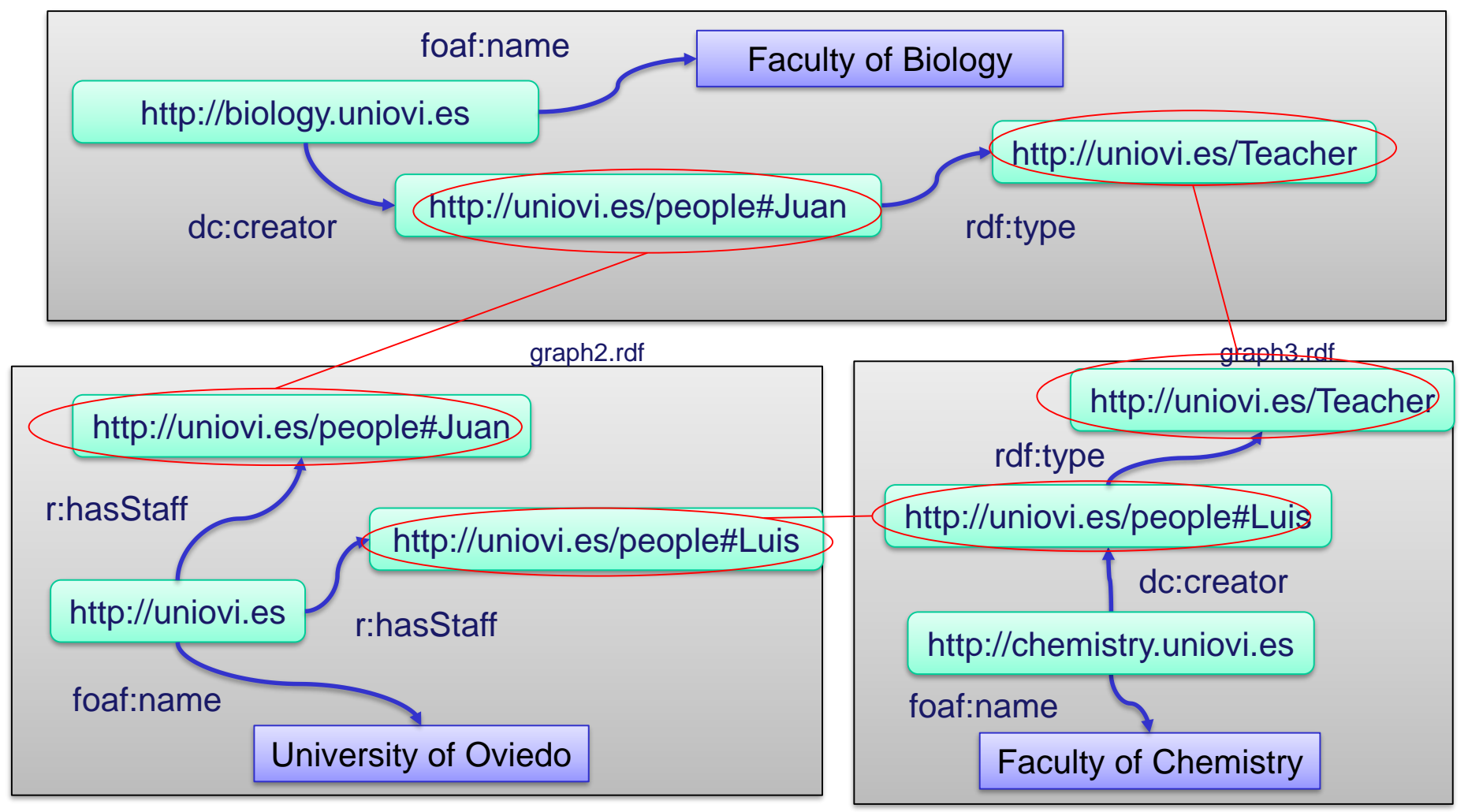

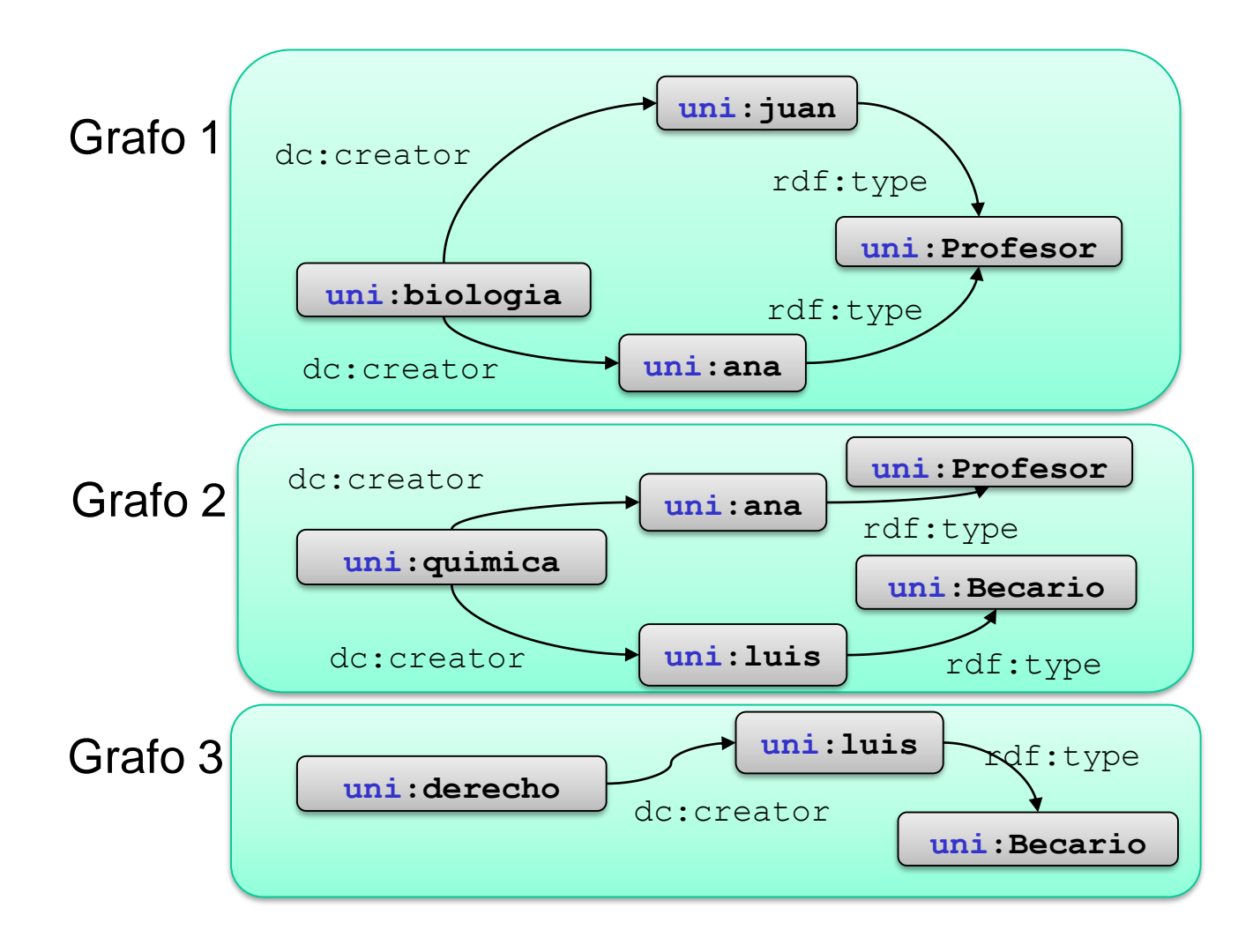

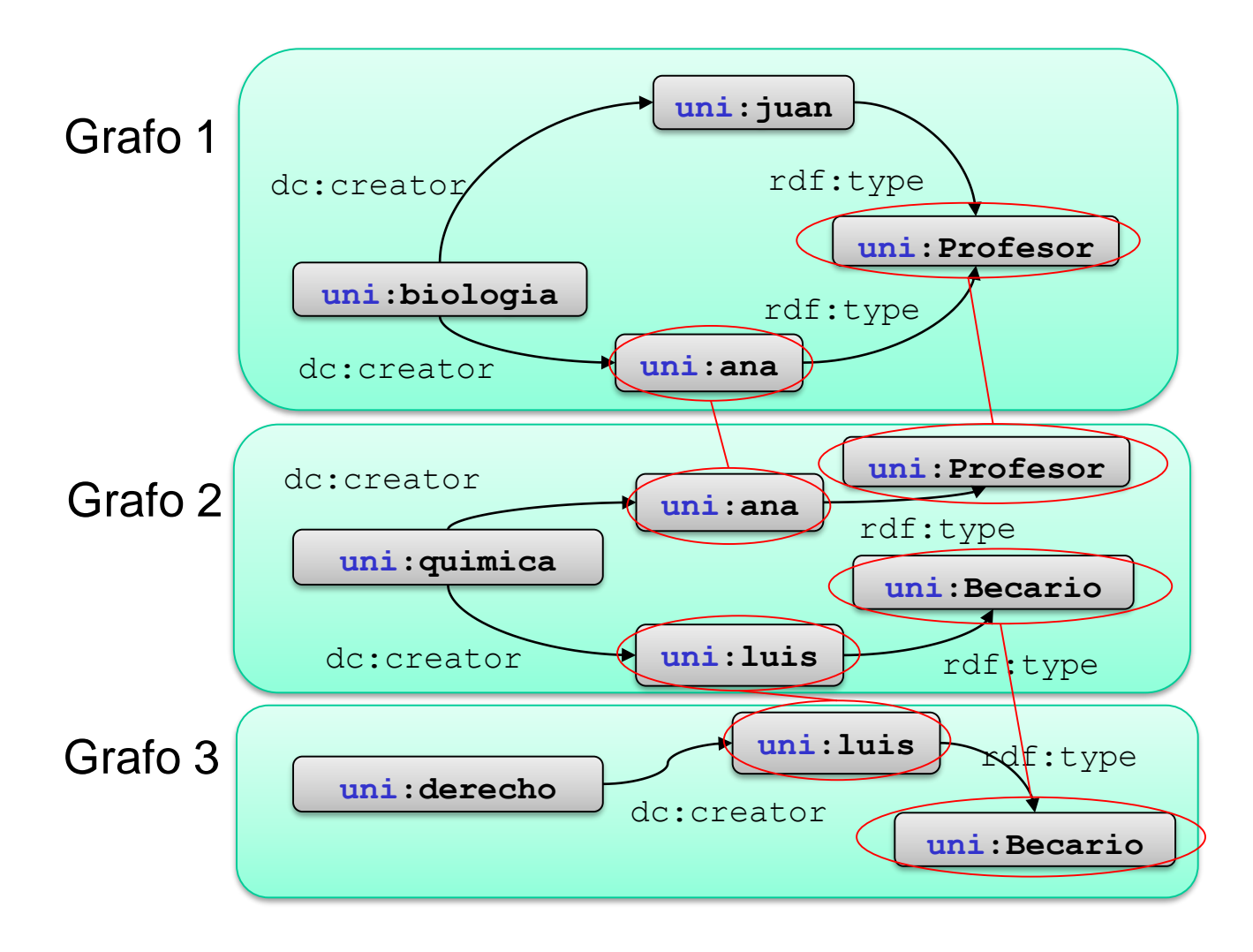

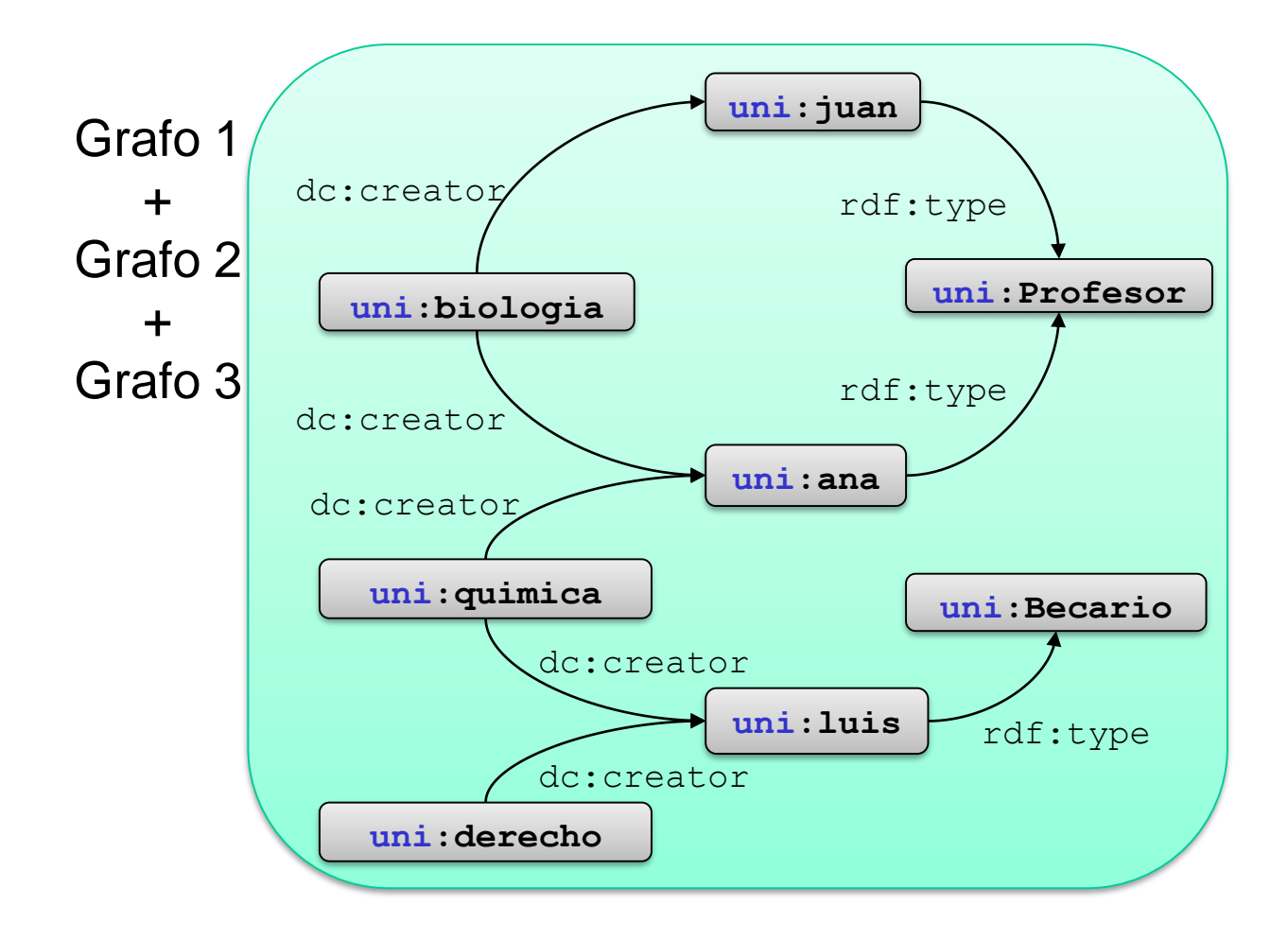

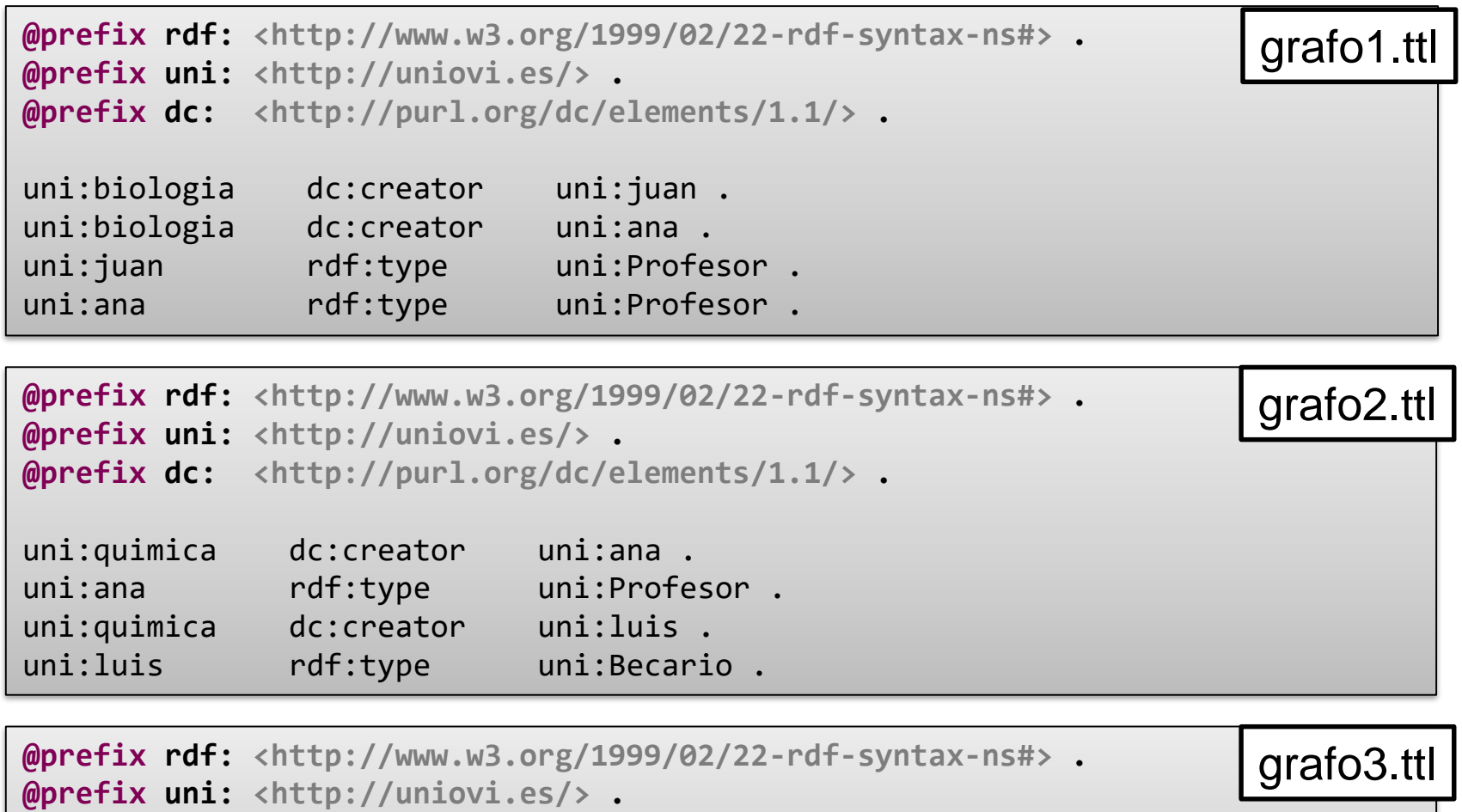

```
@prefix dc: <http://purl.org/dc/elements/1.1/> .
```
uni:derecho dc:creator uni:luis . uni:luis rdf:type uni:Becario .

#### \$ rdfcat -out N3 grafo1.ttl grafo2.ttl grafo3.ttl

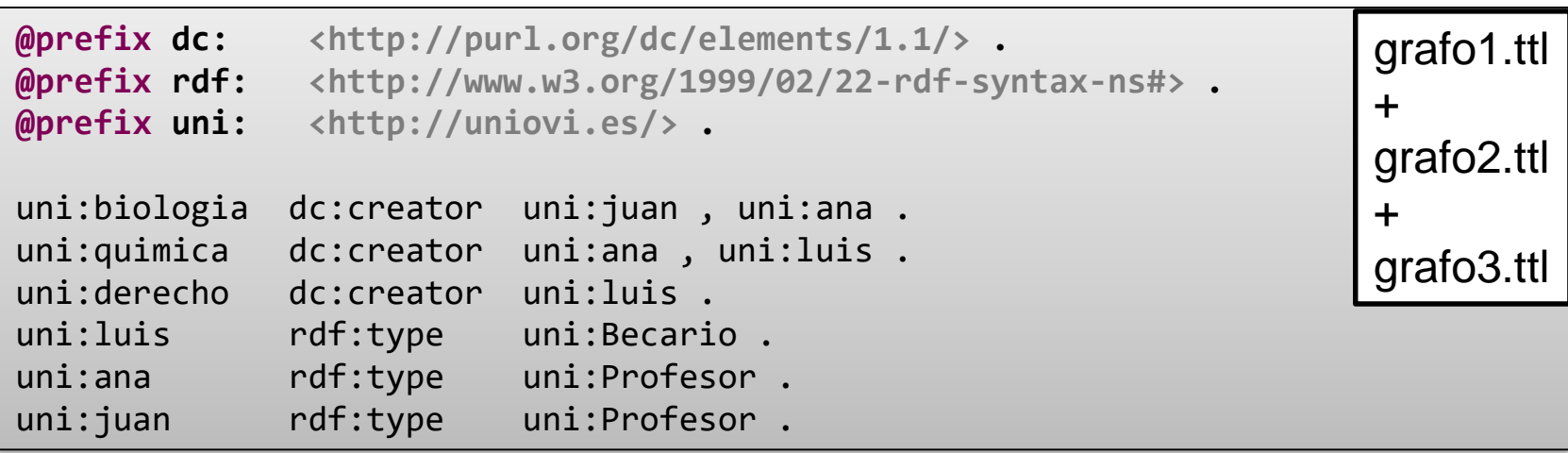

## URIs y Espacios de nombres

Espacios de nombres facilitan declaración de URIs **@prefix alias: <http://ejemplo.org/> . alias** representanta **<http://ejemplo.org/>** alias:n = **<http://ejemplo.org/n>**

Espacio de nombres por defecto mediante @prefix : <uri>

Para referirse al documento actual se puede usar <>

**rdfcompare** compara si 2 grafos son equivalentes

## Propiedad **type**

La propiedad type

http://www.w3.org/1999/02/22-rdf-syntax-ns#type

declara el tipo al que pertenece un recurso

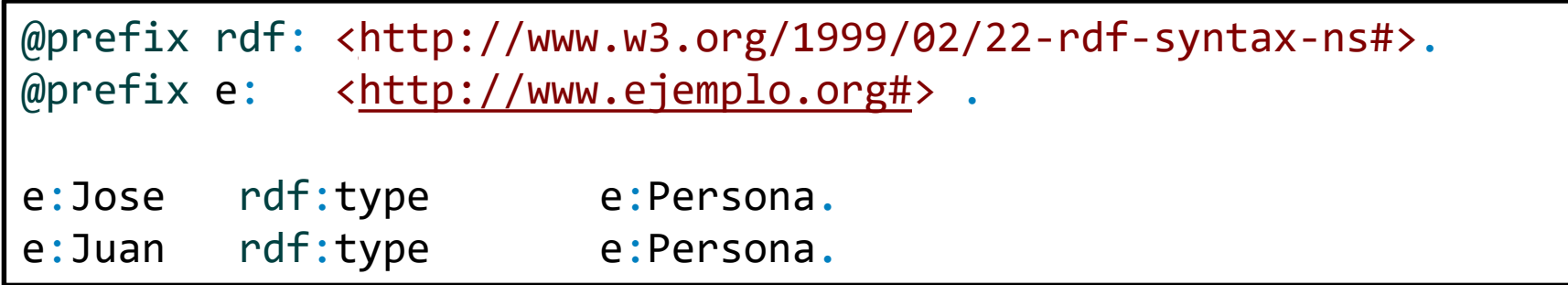

rdf:type puede simplificarse como a

```
@prefix e: <http://www.ejemplo.org#> .
e:Jose a e:Persona.
e:Juan a e:Persona.
```
## Otros Espacios de nombres populares

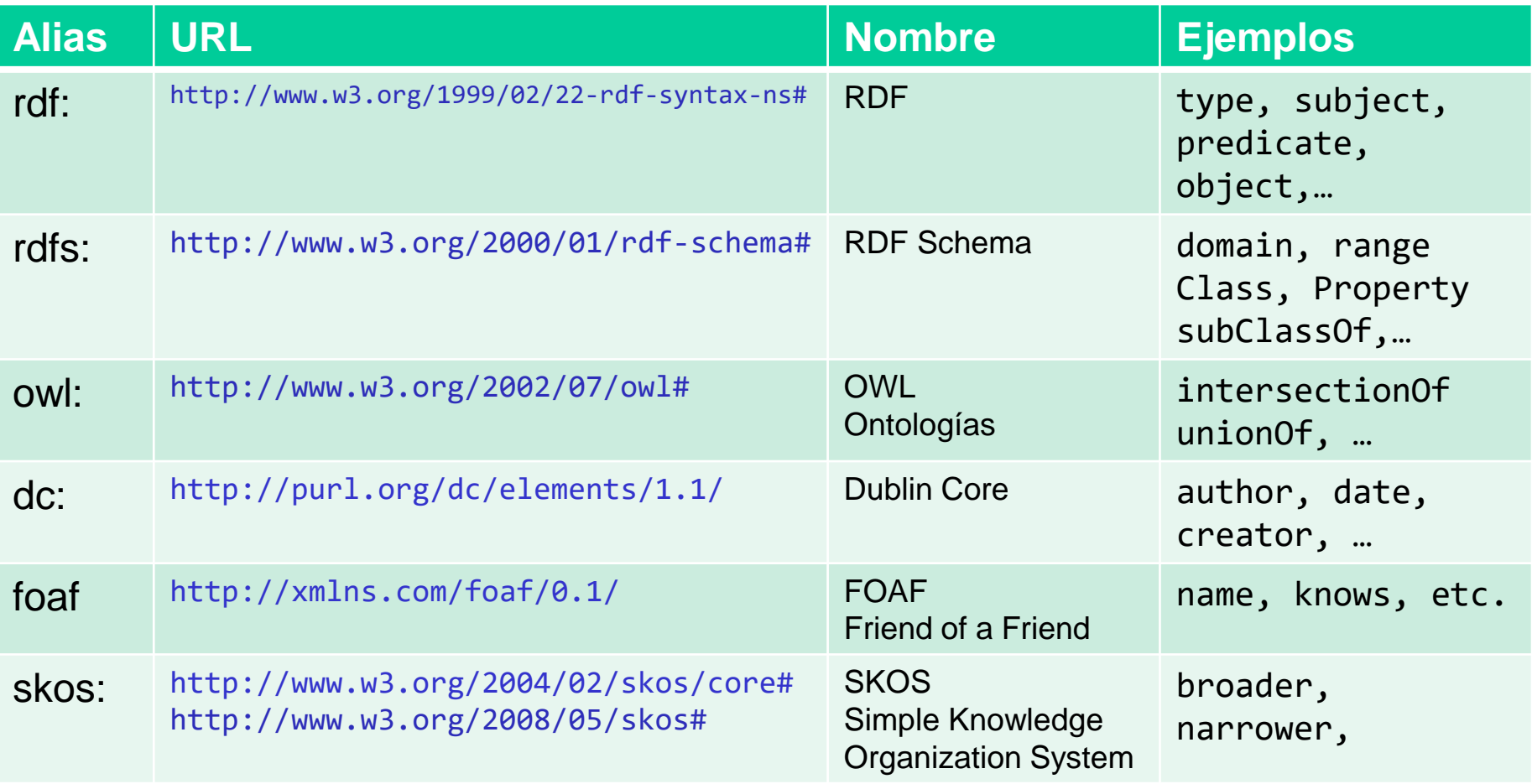

La página http://prefix.cc permite recuperar la URI del prefijo más habitual

### **Literales**

### El valor puede ser una URI o un literal

**@prefix e: <http://www.ejemplo.org#> .** e:Jose e:nombre "Jose Luis" . e:Jose e:apellidos "Tamargo Laspra" .

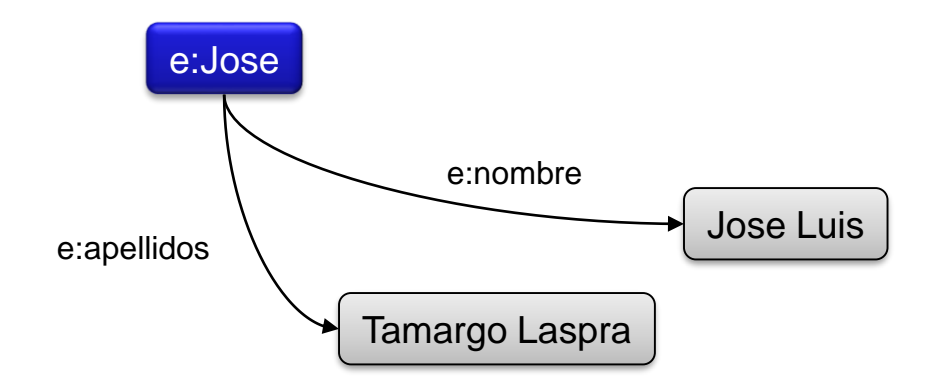

### Literales con idioma

### Es posible asociar un idioma al valor del literal Sintaxis @idioma

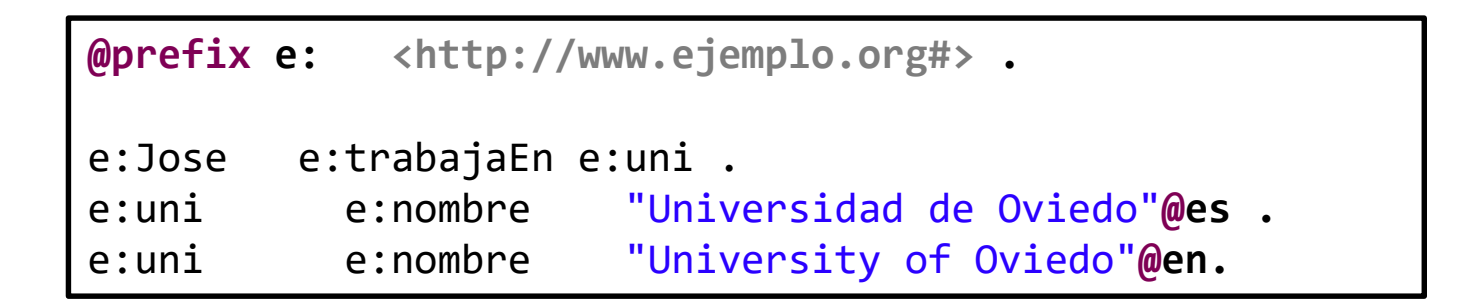

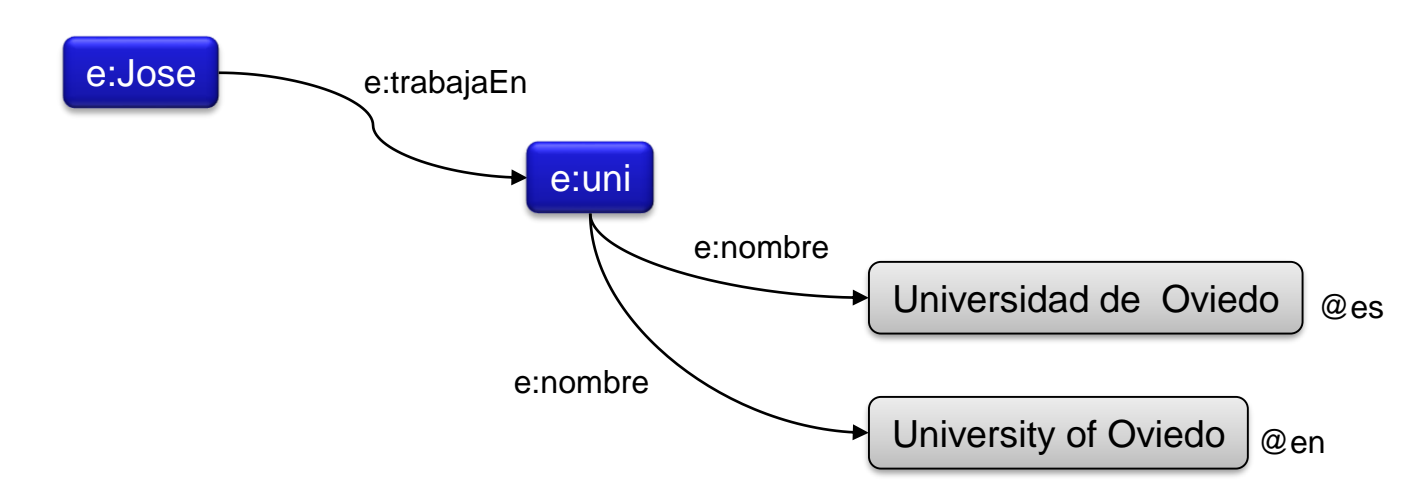

### Literales con tipo

Se puede declarar el tipo de datos de un literal

Permite indicar cómo analizar el valor

**@prefix e: <http://www.ejemplo.org#> . @prefix xsd: <http://www.w3.org/2001/XMLSchema#>.**

e:Jose e:edad "23"^^xsd:integer .

El grafo anterior es equivalente al siguiente

**@prefix e: <http://www.ejemplo.org#> . @prefix xsd: <http://www.w3.org/2001/XMLSchema#>.**

e:Jose e:edad "0023"^^xsd:integer.

Simplificaciones en Turtle

**true =** "true"^^xsd:boolean **3 =** "3"^^xsd:integer **4.2 =** "4.2"^^xsd:decimal

# Notación Turtle Simplificar descripciones (;)

Mediante **;** pueden declararse varias descripciones de propiedades a un recurso

 $\equiv$ 

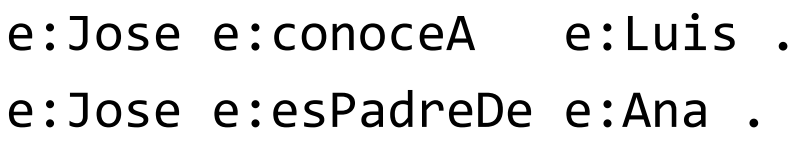

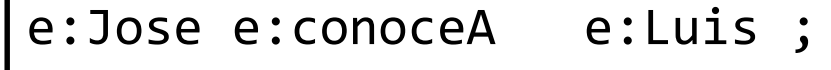

e:esPadreDe e:Ana .

# Notación Turtle Simplificar descripciones (,)

Mediante **,** pueden declararse varios valores para una propiedad de un recurso

e:Pepe e:conoceA e:Juan .

e:Pepe e:conoceA e:Luis .

$$
\mathbf{v} = \mathbf{v}
$$

e:Pepe e:conoceA e:Juan , e:Luis .

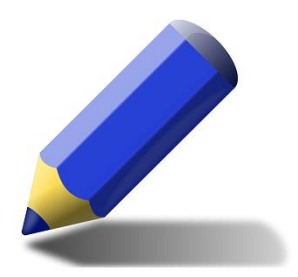

# Ejercicio

### Simplificar el siguiente documento:

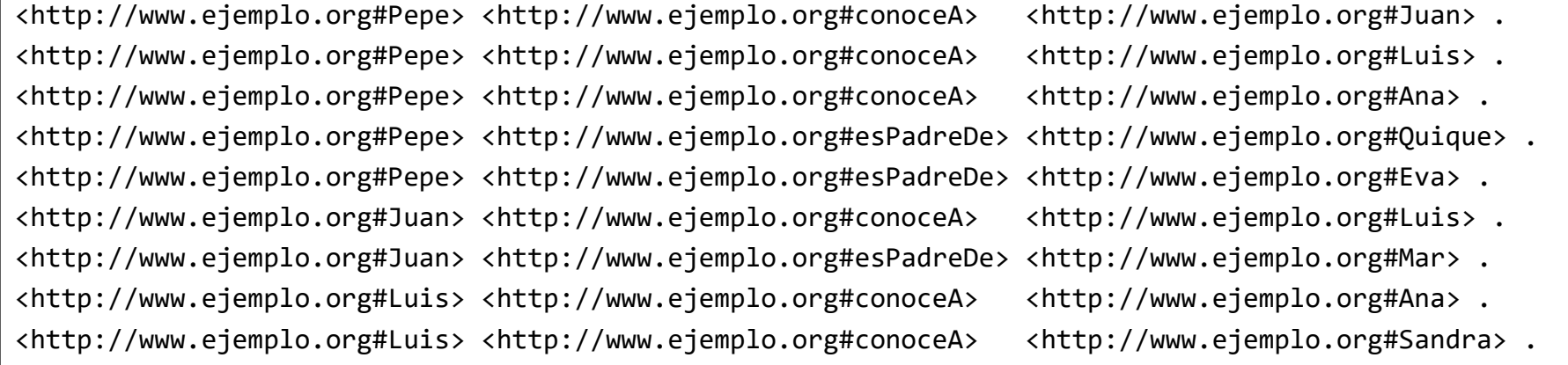

#### **NOTA rdfcompare** comparar si 2 grafos son equivalentes

# Nodos anónimos (blank nodes)

### Los nodos blancos son nodos que no tienen asociada una URI

Permite hacer descripciones sobre elementos de los que no se conoce su URI

En N3 se identifican mediante \_:identificador

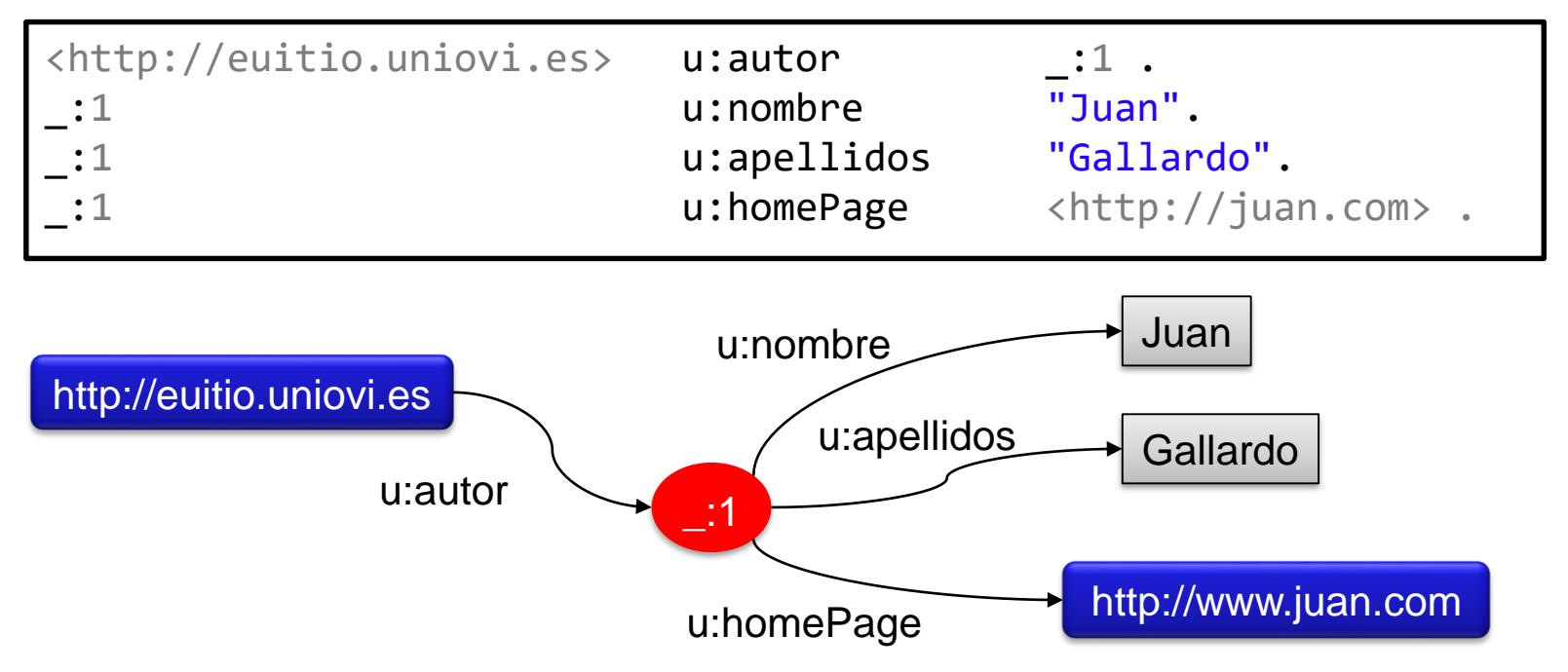

## Nodos anónimos (blank nodes)

Puede haber varios nodos anónimos en una descripción

Cada nodo tendrá su propio identificador

Los identificadores de nodos anónimos son locales al contexto en el que se definen

#### grafo1.ttl grafo2.ttl

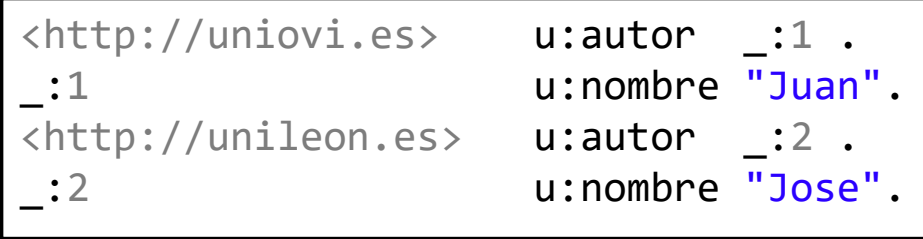

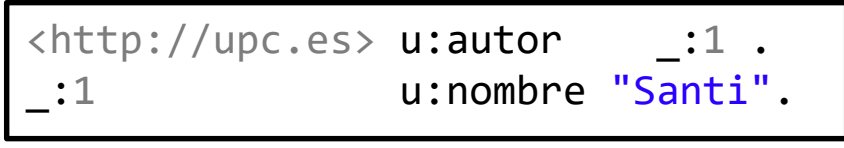

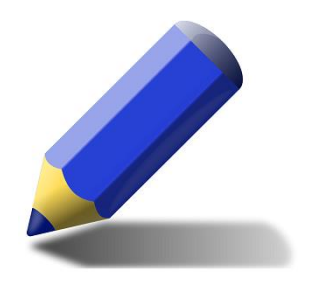

# Ejercicio 1 (páginas)

### Representar el siguiente conocimiento:

La página http://www.uniovi.es ha sido realizada por Juan Gallardo, el cual tiene por correo electrónico juan@uniovi.es y tiene 26 años.

Sin embargo, la página http://www.euitio.uniovi.es ha sido realizada por Isabel Castilla y Juan Gallardo. El correo electrónico de Isabel es isa@uniovi.es y tiene 25 años.

## Nodos anónimos (blank nodes)

[ ] representa un nodo anónimo

Las declaraciones realizadas dentro de [ ] hacen referencia a dicho nodo anónimo.

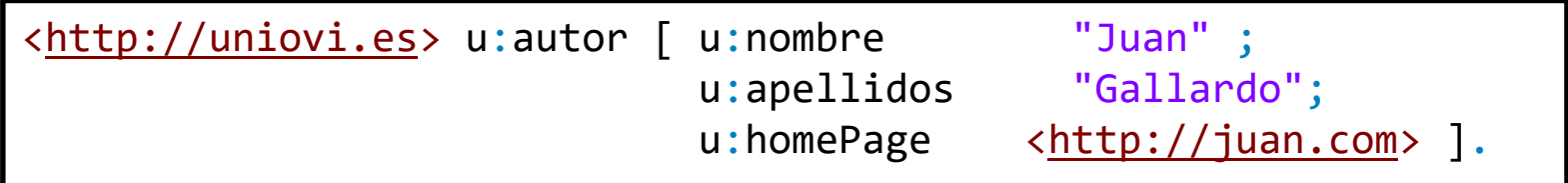

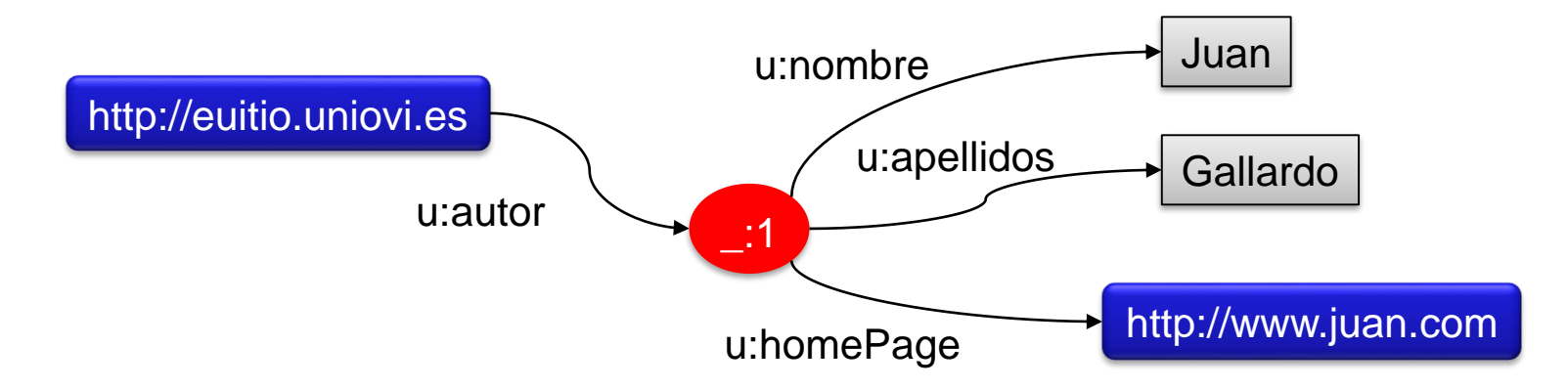

## Ejercicio - Tabla

#### Representar información de una tabla

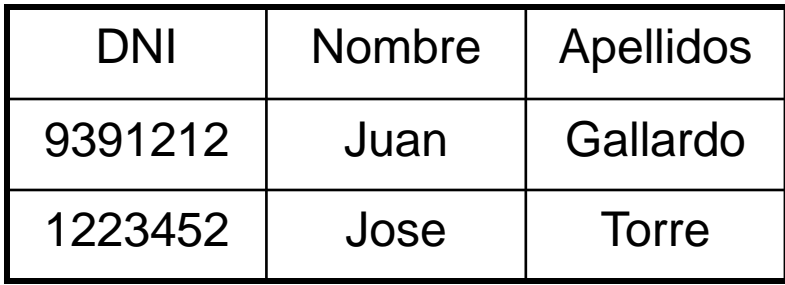

# Solución

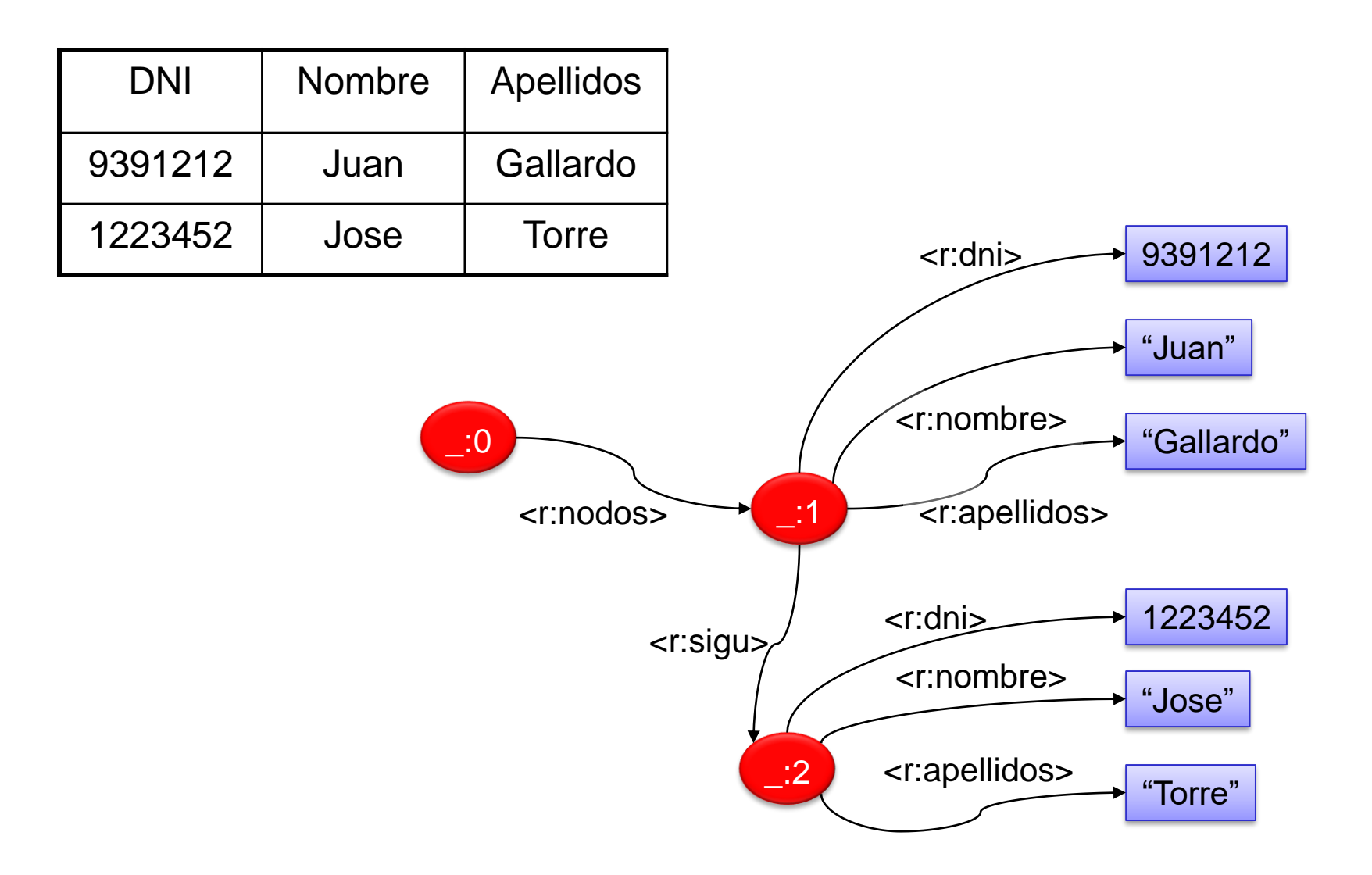

## Ejercicio: Tabla con Motes

Añadir motes a la tabla anterior.

*Jose Torre también es conocido como "Pepe" y como "Pepín"*

NOTA: En una tabla de bases de datos, requeriría celdas con valores múltiples y con valores nulos

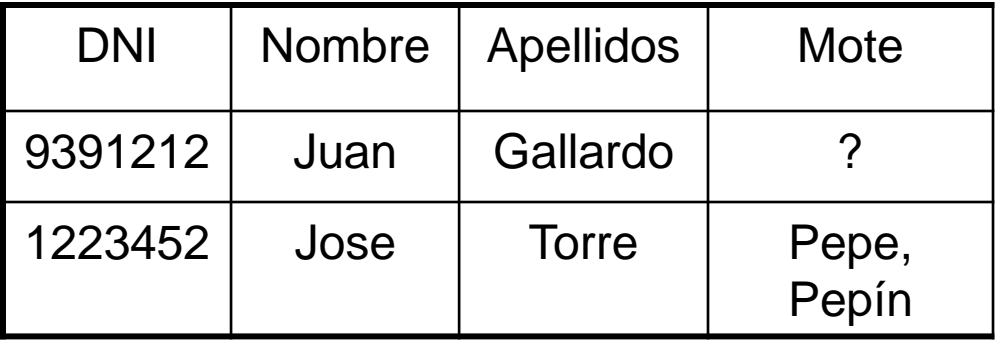

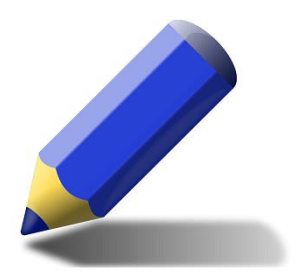

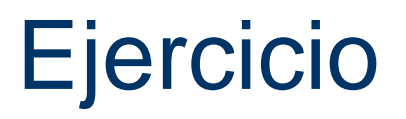

### Representar los siguientes grafos por separado y luego mezclarlos

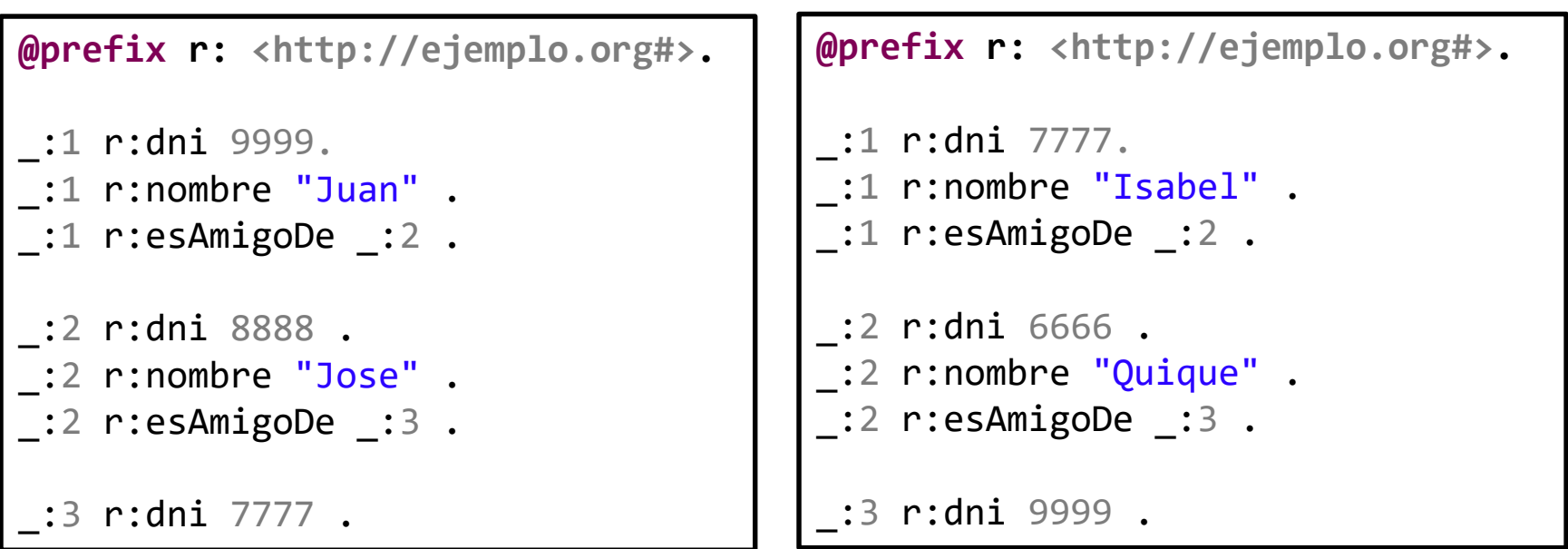

#### **NOTA**: Los nodos anónimos son locales

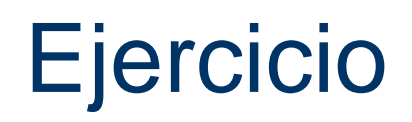

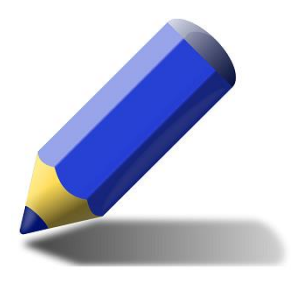

### ¿Cuál de los siguientes grafos es equivalente a:

**@prefix : <>.** :**a :p "1" .** :**a :p \_:1 .** :**a :p \_:2 .** \_:1 :q "A" . \_:2 :r "B" .

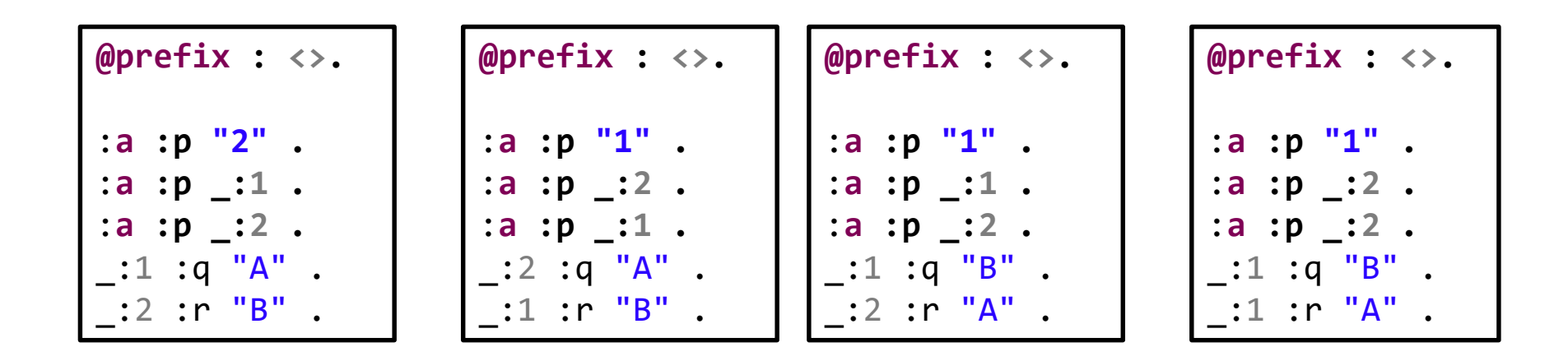

### Listas

### Similar a listas enlazadas (sintaxis especial en Turtle)

```
@prefix rdf: <http://www.w3.org/1999/02/22-rdf-syntax-ns#>.
@prefix e: <http://www.ejemplos.org#>.
```

```
e:Logica e:tieneAlumnos _:1 .
```
#### **Turtle**

```
\_:1 rdf:first e:Juan .
\_:1 rdf:rest \_:2 .
_:2 rdf:first e:Luis .
_:2 rdf:rest _:3 .
_:3 rdf:first e:Marcos .
\_:3 rdf:rest rdf:nil .
```
Puede simplificarse como:

e:Logica e:tieneAlumnos (e:Juan e:Luis e:Marcos).

RDF/XML = Sintaxis XML para representar grafos RDF

**@prefix e: <http://www.ejemplo.org#>.**

e:Juan e:nombre "Juan". e:Juan e:apellidos "Gallardo".

```
<rdf:RDF
    xmlns:rdf="http://www.w3.org/1999/02/22-rdf-syntax-ns#"
    xmlns:e="http://www.ejemplo.org#">
  <rdf:Description rdf:about="http://www.ejemplo.org#Juan">
      <e:nombre>Juan</e:nombre>
      <e:apellidos>Gallardo</e:apellidos>
  </rdf:Description>
</rdf:RDF>
```
### rdf:Description captura una o varias tripletas

```
@prefix e: <http://www.ejemplo.org#>.
e:Juan e:nombre "Juan".
e:Juan e:conoceA e:Pepe.
e:Pepe e:nombre "Jose".
```

```
<rdf:RDF
```

```
xmlns:rdf="http://www.w3.org/1999/02/22-rdf-syntax-ns#"
   xmlns:e="http://www.ejemplo.org#">
 <rdf:Description rdf:about="http://www.ejemplo.org#Juan">
   <e:conoceA rdf:resource="http://www.ejemplo.org#Pepe" />
   <e:nombre>Juan</e:nombre>
 </rdf:Description>
 <rdf:Description rdf:about="http://www.ejemplo.org#Pepe">
       <e:nombre>Jose</e:nombre>
  </rdf:Description>
</rdf:RDF>
```
#### Modelo en cebolla

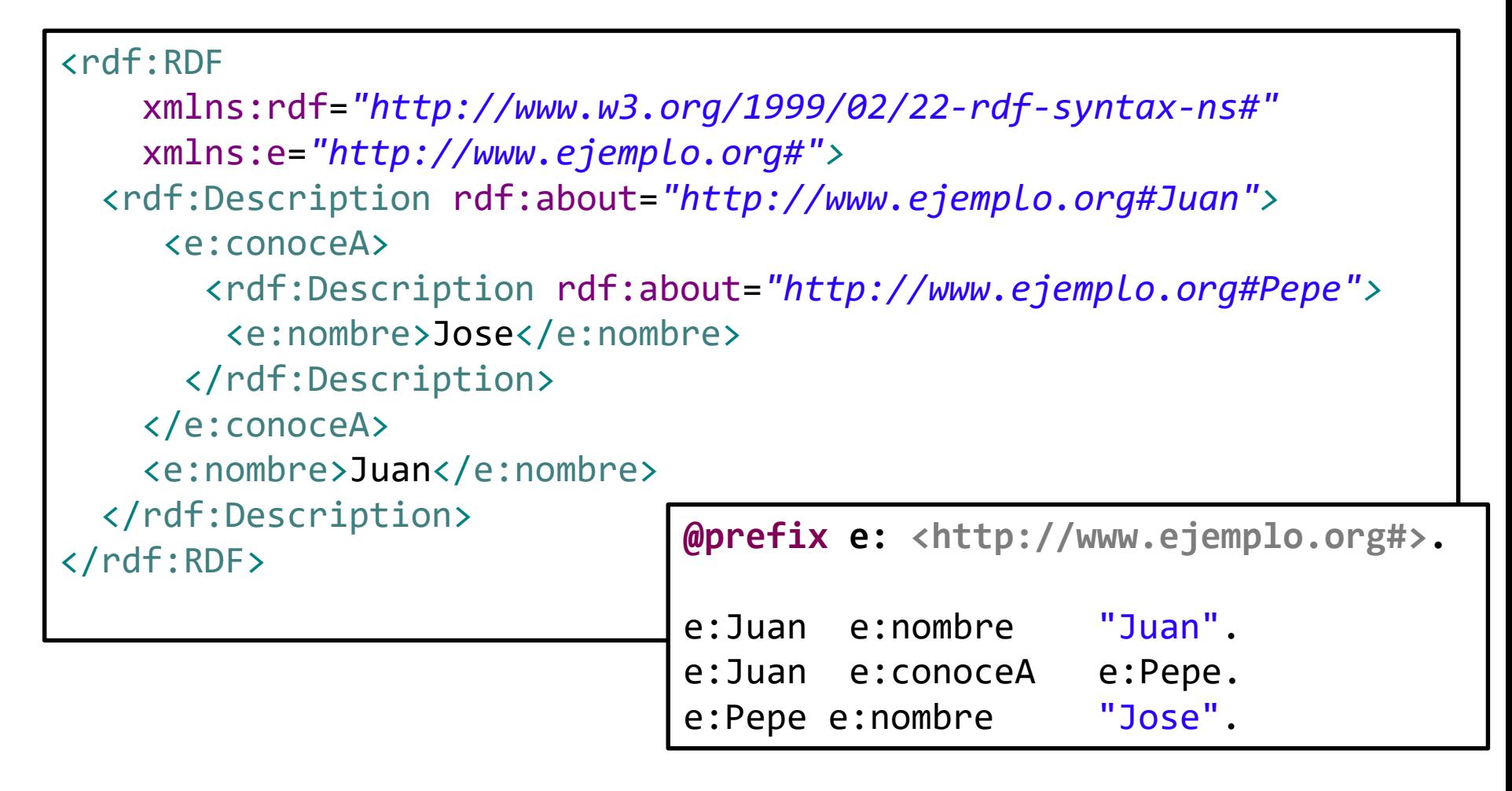

### rdf:ID permite hacer referencia a un nodo local Toma como base la URL del documento base

```
<rdf:RDF
   xmlns:rdf="http://www.w3.org/1999/02/22-rdf-syntax-ns#"
    xmlns:e="http://www.ejemplo.org#"
    xml:base="http://www.ejemplo.org#">
  <rdf:Description rdf:ID="Juan">
    <e:conoceA rdf:resource="http://www.ejemplo.org#Pepe" />
    <e:nombre>Juan</e:nombre>
  </rdf:Description>
  <rdf:Description rdf:ID="Pepe">
        <e:nombre>Jose</e:nombre>
   </rdf:Description>
</rdf:RDF>
```
### Varias reglas para simplificar las expresiones

<rdf:Description rdf:about=*"http://www.ejemplo.org#Juan">* <rdf:type rdf:resource=*"http://www.ejemplo.org#Persona" />* <e:nombre>Juan</e:nombre> </rdf:Description>

> La declaración de "type" puede incluirse en la etiqueta

<e:Persona rdf:about=*"http://www.ejemplo.org#Juan">* <e:nombre>Juan</e:nombre>

</e:Persona>

Si las propiedades no se repiten,

pueden incluirse como atributos

<e:Persona

rdf:about=*"http://www.ejemplo.org#Juan" e:nombre="Juan" />*

# Nodos anónimos en RDF/XML

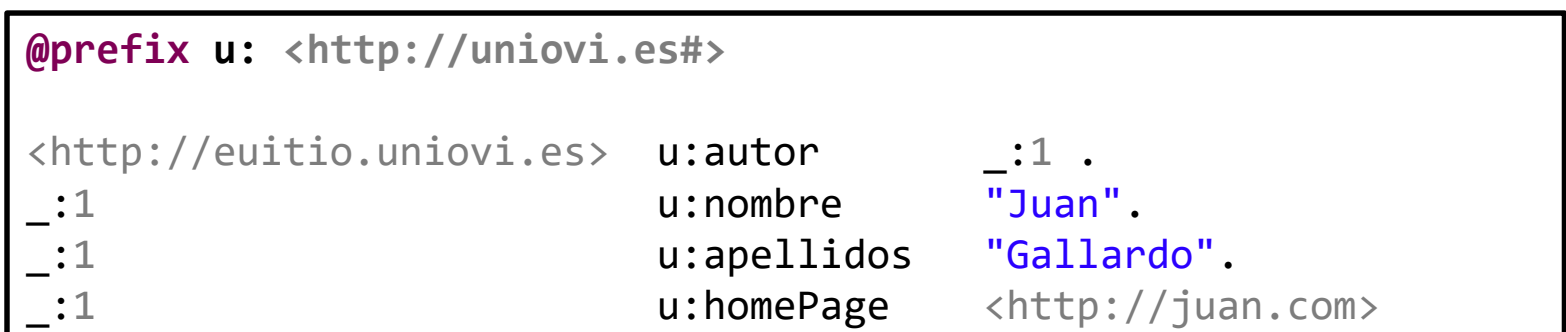

```
<rdf:RDF
    xmlns:rdf="http://www.w3.org/1999/02/22-rdf-syntax-ns#"
    xmlns:u="http://uniovi.es#">
  <rdf:Description rdf:about="http://euitio.uniovi.es">
      <u:autor rdf:parseType="Resource">
        <u:homePage rdf:resource="http://juanlopez.com"/>
        <u:apellidos>Lopez</u:apellidos>
        <u:nombre>Juan</u:nombre>
     </u:autor>
  </rdf:Description>
</rdf:RDF>
```
# RDF: Contenedores

### Tipos de contenedores

Bag: Conjunto no ordenado (permite duplicados)

Seq: Lista ordenada (permite duplicados)

Alt: Valor único alternativo (elección de un elemento del contenedor)

### Los elementos se indican con  $\langle \text{rdf} : n^{\circ} \rangle$  ó con  $\langle \text{rdf} : |i \rangle$

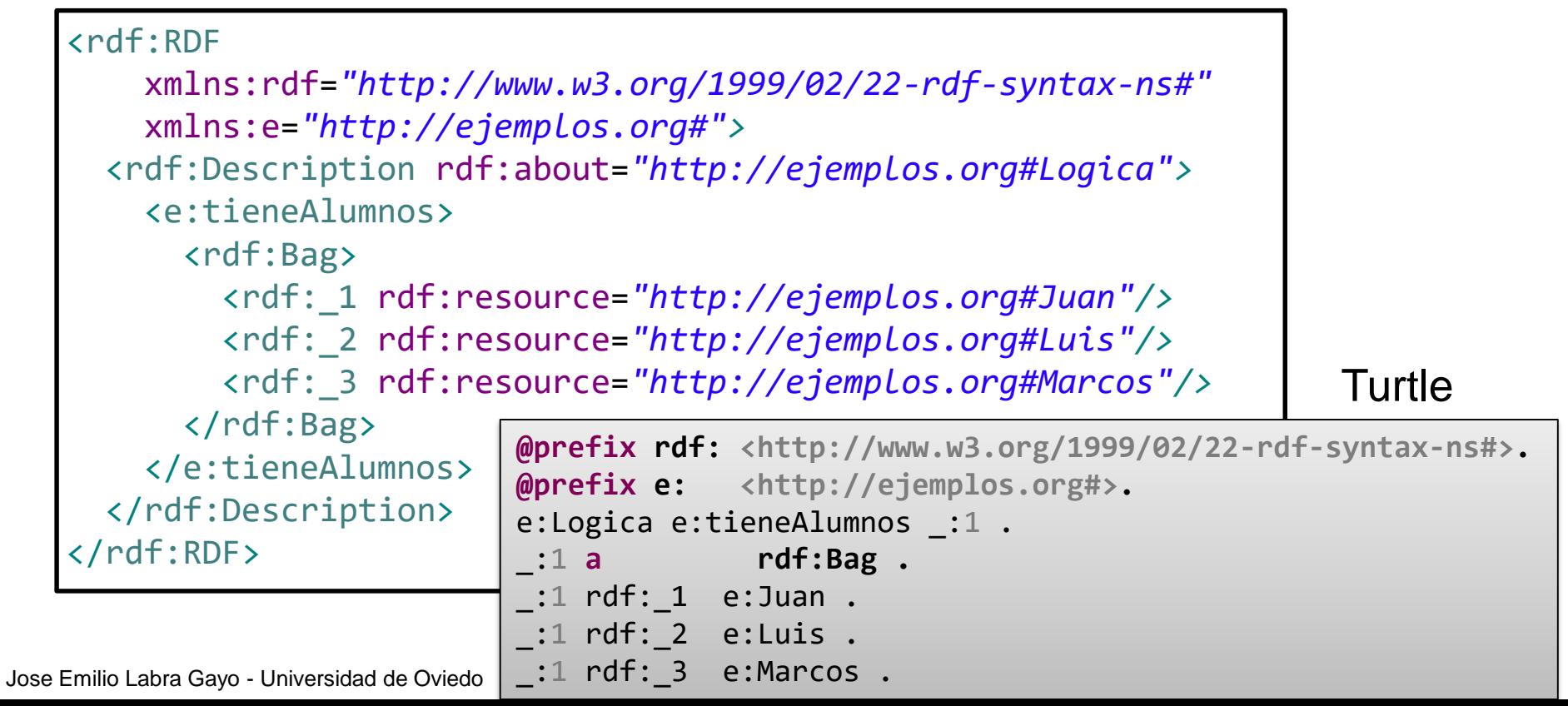

## RDF: Colecciones

### Listas de elementos permiten definir colecciones cerradas

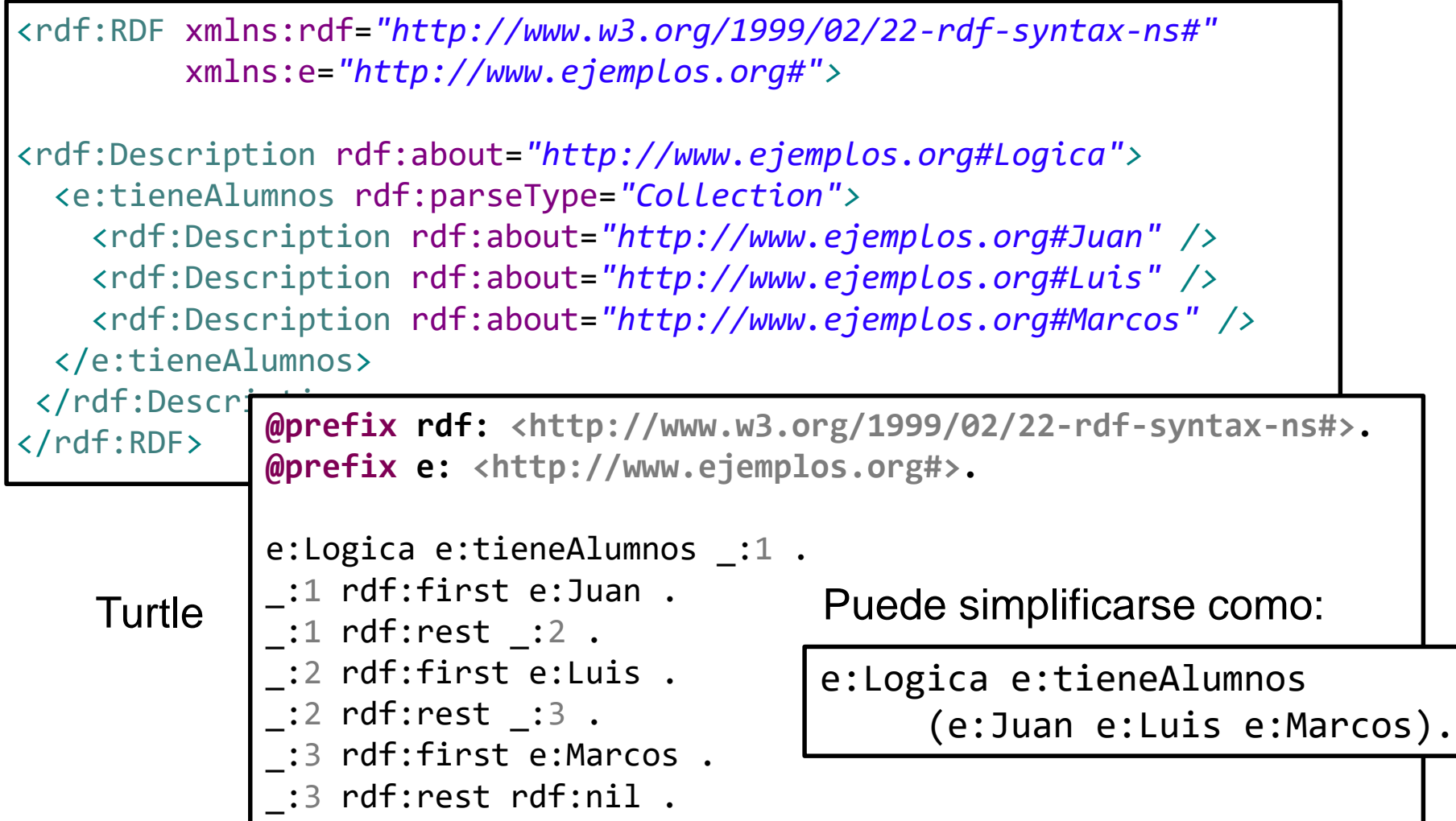

### RDF: Reificación

Permite definir sentencias sobre sentencias (orden superior) Ej. *El sitio Web de Uniovi dice que Labra es el profesor de Lógica* Las sentencias se representan con el tipo predefinido rdf:Statement Los atributos de rdf:Statement son: rdf:subject, rdf:predicate y rdf:object Es posible añadir otros atributos a las sentencias

**@prefix e: <http://www.ejemplos.org#>. @prefix rdf: <http://www.w3.org/1999/02/22-rdf-syntax-ns#>.** e:Uniovi e:dice e:d1 . e:d1 **a rdf:Statement .** e:d1 rdf:subject e:Labra. e:d1 rdf:predicate e:esProfesorDe . e:d1 rdf:object e:Logica .

## RDF: Reificación

### Sintaxis RDF/XML

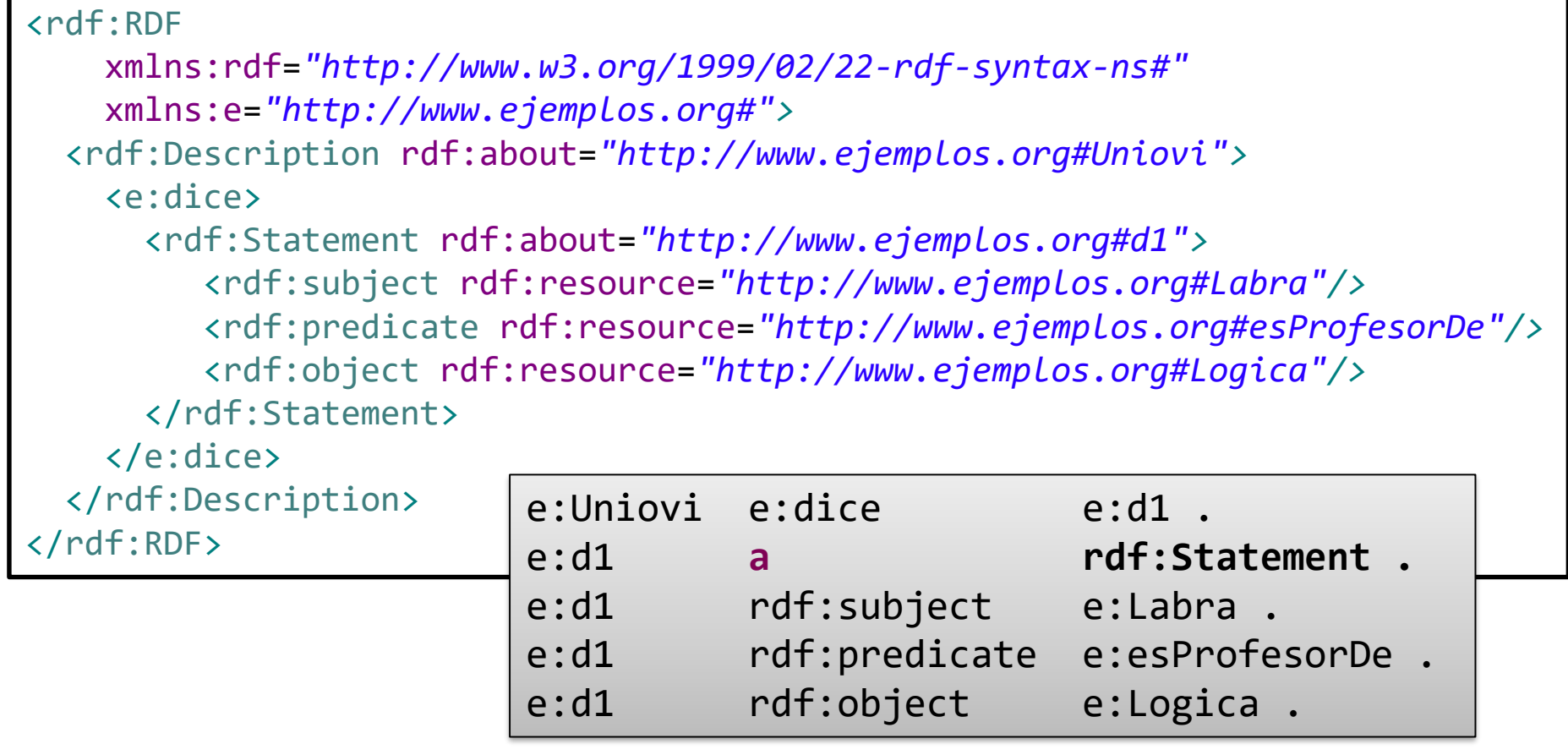

## RDF: Reificación

Es posible añadir más información al enunciado reificado

Ejemplo:

*La EUITIO declara en 2008 que Labra es profesor de Lógica.*

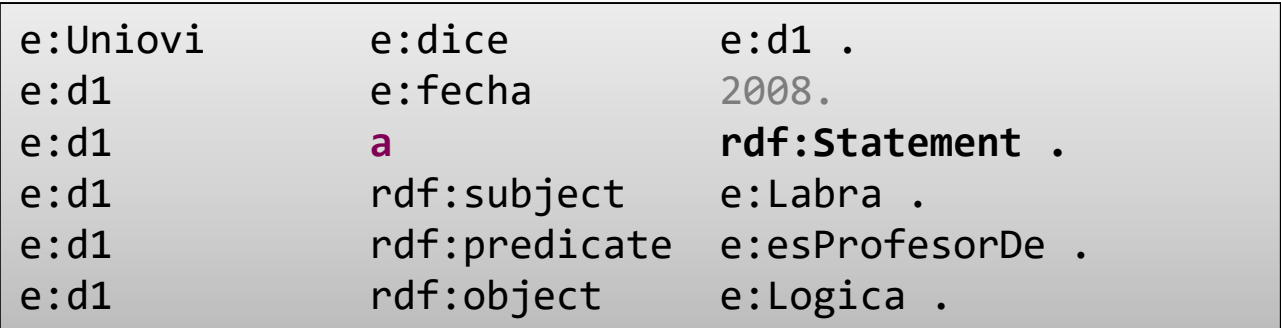

## RDF/XML: Tipos de Datos

RDF/XML permite declarar tipos de datos

En general se utilizan los tipos de XML Schema

```
<rdf:RDF
    xmlns:rdf="http://www.w3.org/1999/02/22-rdf-syntax-ns#"
    xmlns:e="http://www.ejemplo.org#"
    xmlns:xsd="http://www.w3.org/2001/XMLSchema#">
 <rdf:Description rdf:about="http://www.ejemplo.org#Pepe">
  <e:edad
   rdf:datatype="http://www.w3.org/2001/XMLSchema#integer">23</e:edad>
 </rdf:Description>
</rdf:RDF>
```
TRUCO: Se puede ahorrar escribir la URI entera declarando una entidad

```
_{\sf Jose} </rdf:RDF>
   <!DOCTYPE rdf:RDF [<!ENTITY xsd
    "http://www.w3.org/2001/XMLSchema#">]>
   <rdf:RDF xmlns:rdf="http://www.w3.org/1999/02/22-rdf-syntax-ns#"
                   xmlns:e="http://www.ejemplo.org#">
     <rdf:Description rdf:about="http://www.ejemplo.org#Pepe">
       <e:edad rdf:datatype="&xsd;integer">23</e:edad>
     </rdf:Description>
```
### JSON/LD

Permite represetar linked data en JSON

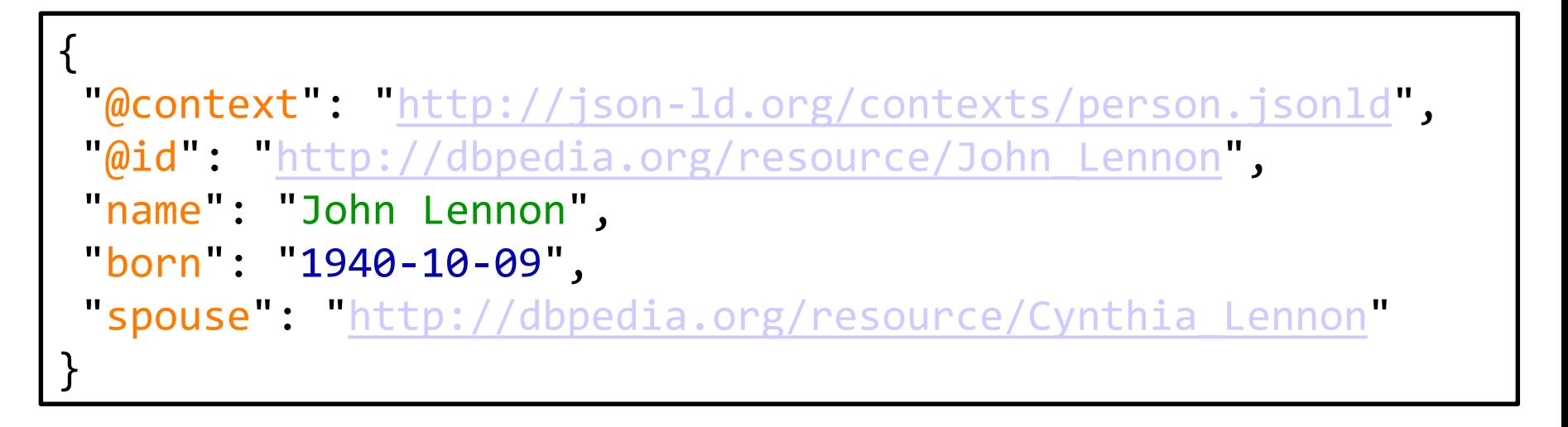

## Herramientas para visualizar RDF

### **IsaViz (http://www.w3.org/2001/11/IsaViz) Welkin (http://simile.mit.edu/welkin/)**

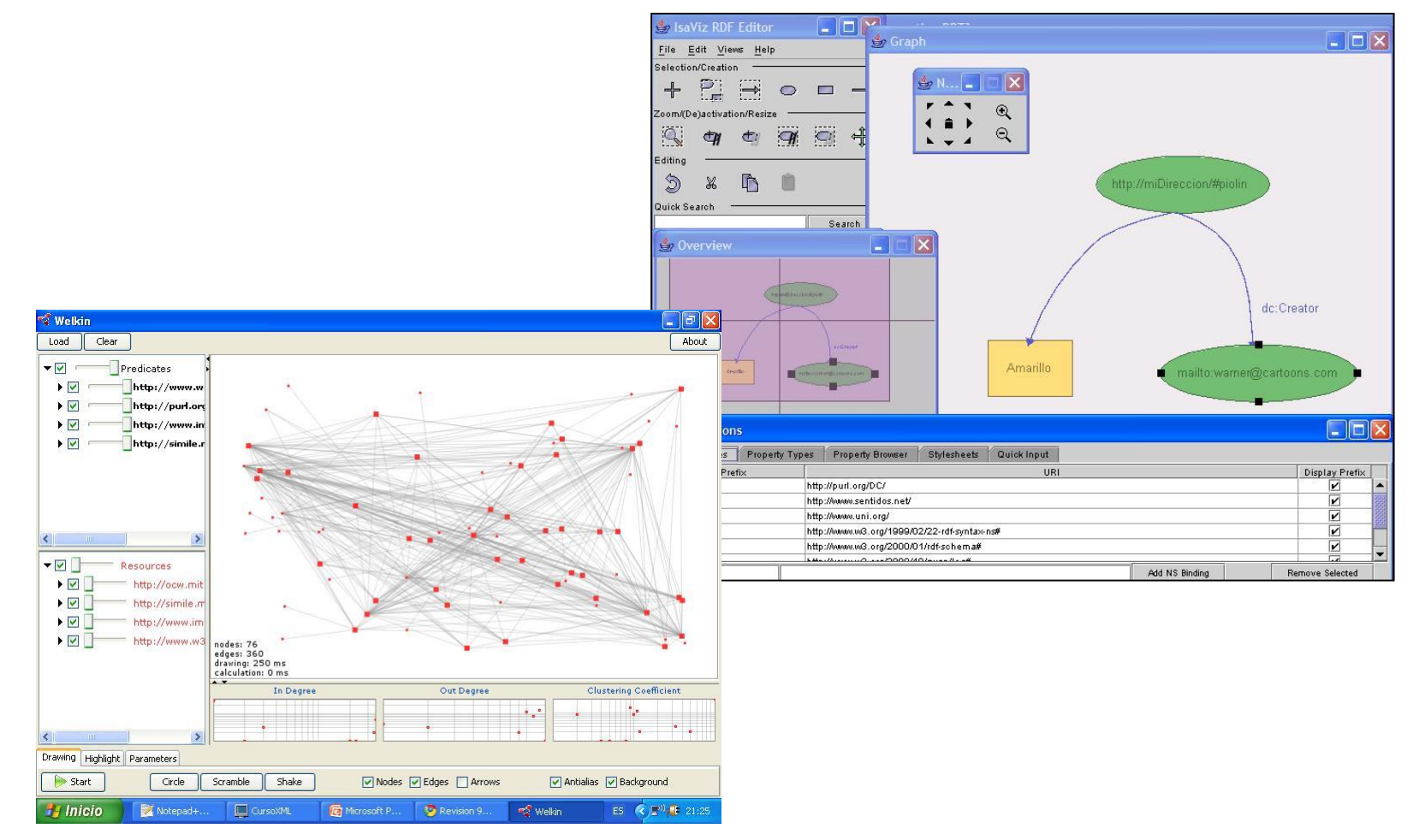

## Aplicaciones de RDF

Primeras aplicaciones RSS 1.0, FOAF 2007 Resurgir gracias a Linked data DBpedia, Wikidata Dominios específicos Salud, eGovernment, ...

## Validación y descripción de RDF

Hasta 2012...validación de RDF ad-hoc

Algunas propuestas...

Stardog ICV

SPIN (TobQuadrant)

Consultas SPARQL

2012 Workshop sobre validación de RDF https://www.w3.org/2012/12/rdf-val/

2013 Propuesta Shape Expressions (ShEx) 2015 SHACL (Shapes Constraint Language)

## ShEx - Shape Expressions

Lenguaje de dominio específico para validar RDF Inspirado en Turtle y RelaxNG Basado en expresiones regulares Expresiones regulares ampliadas a grafos

## SHACL - Shapes Constraint Language

Desarrollado por W3c Data Shapes Working Group Primer borrador: Diciembre, 2015 Última versión publicada: http://www.w3.org/TR/shacl/ Combinación entre SPIN, ShEx, SPARQL Vocabulario RDF No tiene sintaxis *human-friendly*

### *Fin de la Presentación*

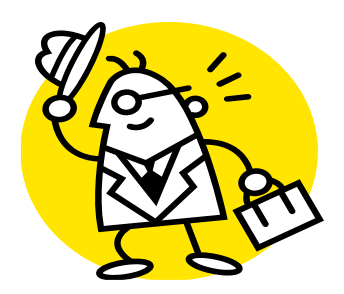